**Créer et administrer un site Web avec Joomla!**

Mise à jour 17 juillet 2023

Formation intra-entreprise sur devis

ENI Service

# **Créer et administrer un site Web avec Joomla!**

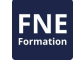

### **Objectifs**

- Installer une plateforme d'hébergement pour Joomla!.
- Installer et configurer Joomla!.
- Administrer le site et gérer les permissions utilisateurs.
- Organiser les contenus publiés et définir une stratégie de modération pour les contributeurs.
- Appliquer des règles de mise en page pour les contenus en fonction des pages d'affichage.
- Définir et maintenir la navigation par les menus.
- Installer et gérer de nouvelles extensions dans le site.
- Installer et adapter des templates graphiques pour en personnaliser l'apparence.

#### **Pré-requis**

Connaissance du HTML, de l'Internet et des technologies associées (serveur Web, bases de données, ...). Une connaissance du langage PHP est un plus.

### **Public**

Webmasters, Concepteurs/développeurs, Chefs de projets.

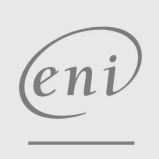

02 40 92 45 50 formation@eni.fr www.eni-service.fr

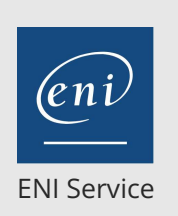

# **Créer et administrer un site Web avec Joomla!**

Mise à jour 17 juillet 2023

Formation intra-entreprise sur devis

-NE

**23** (Télé-)présentiel

# **Programme de la formation**

#### **Concepts fondamentaux de la gestion de contenu (2 heures)**

- Avantages de la publication sur un site dynamique
- La publication et les processus de validation

#### **Présentation et installation de Joomla! (3 heures)**

Pré-requis à l'installation

Vérification et critères de choix d'un hébergement

- Configuration du serveur Web
- Configuration de la base de données
- Déploiement de Joomla! sur le serveur
- Travaux pratiques :

Installation d'une plateforme Apache, PHP, MySQL Installation de Joomla!

#### **Architecture et organisation d'un site basé sur Joomla! (2 heures)**

- Arborescence du site et des répertoires de l'application
- Le frontend et le backend
- Structure des pages du site

La page d'accueil

Travaux pratiques :

Présentation d'interface d'administration : le backend Configuration post-installation

#### **Administration et gestion du site (4 heures)**

- Vue d'ensemble de l'interface de gestion
- Configuration globale
	- Configuration serveur : messagerie, préférences, cache, sessions, ...

Configuration du site : métadonnées, gestion des URLs, ...

Gestion des utilisateurs et des autorisations

#### Utilisation des groupes standards

- Définition de groupes et d'autorisations personnalisées
- Stratégies de sauvegarde et restauration du site

Principe de mise en ligne d'un site développé localement

- Travaux pratiques :
	- Création de comptes utilisateurs et de groupes pour les différentes activités du site
	- Mise en place d'extensions pour faciliter la sauvegarde et la restauration du site

**Rédaction, classification et présentation du contenu (4 heures)**

- Principes de rédaction de contenu dans Joomla! La gestion des catégories de contenu
	-
	- Créer et organiser les catégories
	- Définition des permissions sur les catégories
- Les articles
	- Structure et métadonnées des articles
	- Les paramètres par défaut
	- Gestion de la validation et des règles de publication
	- Mise en forme et adaptation du contenu
	- Les états : Publié, Dépublié, Archivé, Corbeille, ...
- Présentation des articles sur les pages

Cas particulier des articles en vedette sur la page d'accueil

Utilisation et optimisation de la recherche

La recherche à facette Statistiques de recherche

Travaux pratiques :

Création de catégories pour la classification du contenu Rédaction de contenu depuis le frontend et le backend

#### **Organisation de la navigation sur le site (3 heures)**

- Règles et bonnes pratiques de navigation Web
- Le principe de fonctionnement des menus dans Joomla!
	- Création des menus et des éléments de menu
	- Lien avec les modules
	- Les différents types de liens de menu
- Travaux pratiques :

Création de menus et de liens de menu pour la navigation dans le site

Organisation des menus dans le frontend

#### **Installation et gestion des extensions (3 heures)**

Les extensions et leurs différences

Composants, modules, plugins, templates Principes d'installation et de désinstallation

Les plugins

Cas d'utilisation Le cas particulier des éditeurs

Les modules

Les principes de gestion des modules de Joomla! Liens avec le template

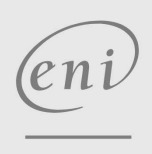

02 40 92 45 50 formation@eni.fr www.eni-service.fr

**ENI Service - Centre de Formation** adresse postale : BP 80009 44801 Saint-Herblain CEDEX SIRET : 403 303 423 00020 B403 303 423 RCS Nantes, SAS au capital de 864 880

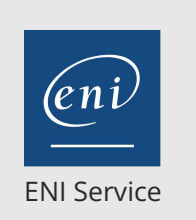

# **Créer et administrer un site Web avec Joomla!**

Mise à jour 17 juillet 2023

Formation intra-entreprise sur devis

223 (Télé-)présentiel

Qu'est-ce qu'un template ?

- Structure de base d'un template Joomla!
- Personnalisation d'un template
- Travaux pratiques :
	- Utilisation du Joomla! Extension Directory (JED) pour la recherche d'extension
	- > Installation de modules et composants pour enrichir les fonctionnalités du site
	- Installation et personnalisation d'un template

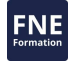

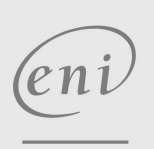

02 40 92 45 50 formation@eni.fr www.eni-service.fr

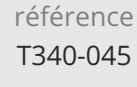

# **Créer et administrer un site Web avec Joomla!**

Mise à jour 17 juillet 2023

Formation intra-entreprise sur devis

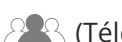

ENI Service

<sup>2</sup><sup>2</sup> (Télé-)présentiel

# **Délais d'accès à la formation**

Les inscriptions sont possibles jusqu'à 48 heures avant le début de la formation.

Dans le cas d'une formation financée par le CPF, ENI Service est tenu de respecter un délai minimum obligatoire de 11 jours ouvrés entre la date d'envoi de sa proposition et la date de début de la formation.

### **Modalités et moyens pédagogiques, techniques et d'encadrement**

Formation avec un formateur, qui peut être suivie selon l'une des 3 modalités ci-dessous :

1 Dans la salle de cours en présence du formateur.

2 Dans l'une de nos salles de cours immersives, avec le formateur présent physiquement à distance. Les salles immersives sont équipées d'un système de visio-conférence HD et complétées par des outils pédagogiques qui garantissent le même niveau de qualité.

3 Depuis votre domicile ou votre entreprise. Vous rejoignez un environnement de formation en ligne, à l'aide de votre ordinateur, tout en étant éloigné physiquement du formateur et des autres participants. Vous êtes en totale immersion avec le groupe et participez à la formation dans les mêmes conditions que le présentiel. Pour plus d'informations : Le téléprésentiel notre solution de formation à distance.

Le nombre de stagiaires peut varier de 1 à 12 personnes (5 à 6 personnes en moyenne), ce qui facilite le suivi permanent et la proximité avec chaque stagiaire.

Chaque stagiaire dispose d'un poste de travail adapté aux besoins de la formation, d'un support de cours et/ou un manuel de référence au format numérique ou papier.

Pour une meilleure assimilation, le formateur alterne tout au long de la journée les exposés théoriques, les démonstrations et la mise en pratique au travers d'exercices et de cas concrets réalisés seul ou en groupe.

## **Modalités d'évaluation des acquis**

En début et en fin de formation, les stagiaires réalisent une auto-évaluation de leurs connaissances et compétences en lien avec les objectifs de la formation. L'écart entre les deux évaluations permet ainsi de mesurer leurs acquis.

En complément, pour les stagiaires qui le souhaitent, certaines formations peuvent être validées officiellement par un examen de certification. Les candidats à la certification doivent produire un travail personnel important en vue de se présenter au passage de l'examen, le seul suivi de la formation ne constitue pas un élément suffisant pour garantir un bon résultat et/ou l'obtention de la certification.

Pour certaines formations certifiantes (ex : ITIL, DPO, ...), le passage de l'examen de certification est inclus et réalisé en fin de formation. Les candidats sont alors préparés par le formateur au passage de l'examen tout au long de la formation.

### **Moyens de suivi d'exécution et appréciation des résultats**

Feuille de présence, émargée par demi-journée par chaque stagiaire et le formateur. Evaluation qualitative de fin de formation, qui est ensuite analysée par l'équipe pédagogique ENI. Attestation de fin de formation, remise au stagiaire en main propre ou par courrier électronique.

# **Qualification du formateur**

La formation est animée par un professionnel de l'informatique et de la pédagogie, dont les compétences techniques, professionnelles et pédagogiques ont été validées par des certifications et/ou testées et approuvées par les éditeurs et/ou notre équipe pédagogique. Il est en veille technologique permanente et possède plusieurs années d'expérience sur les produits, technologies et méthodes enseignés. Il est présent auprès des stagiaires pendant toute la durée de la formation.

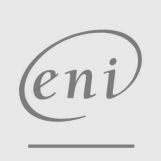

02 40 92 45 50 formation@eni.fr www.eni-service.fr

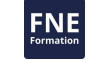

**ENI Service - Centre de Formation** adresse postale : BP 80009 44801 Saint-Herblain CEDEX SIRET : 403 303 423 00020 B403 303 423 RCS Nantes, SAS au capital de 864 880